# **iGate Plus (FOTA) - Complete List of Parameters**

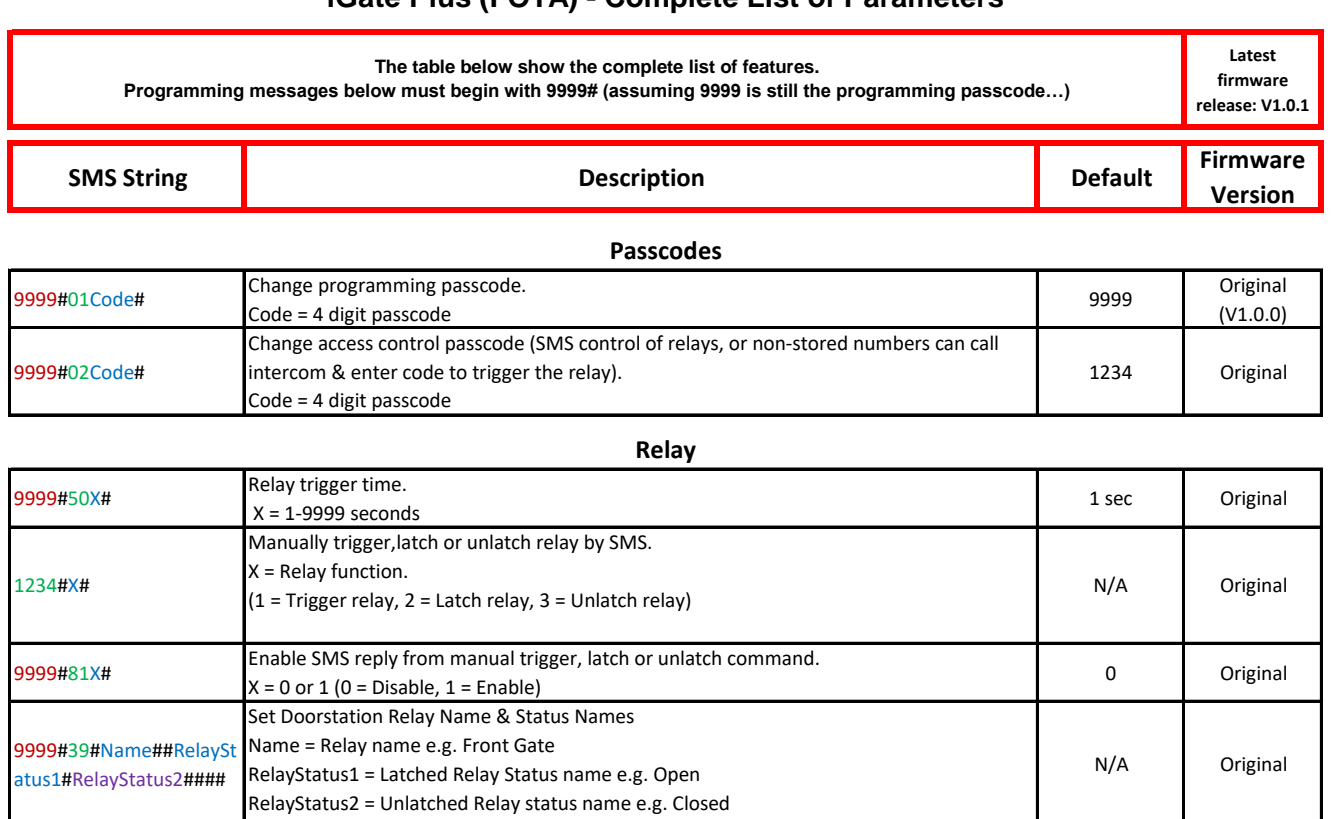

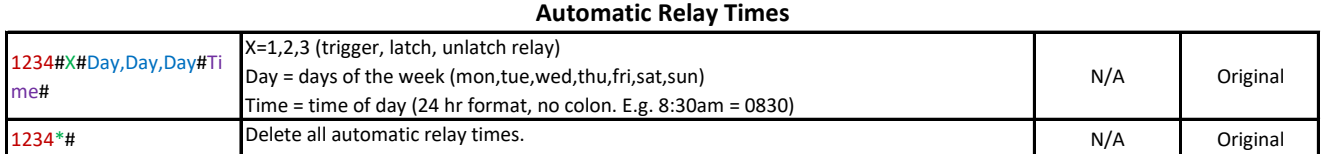

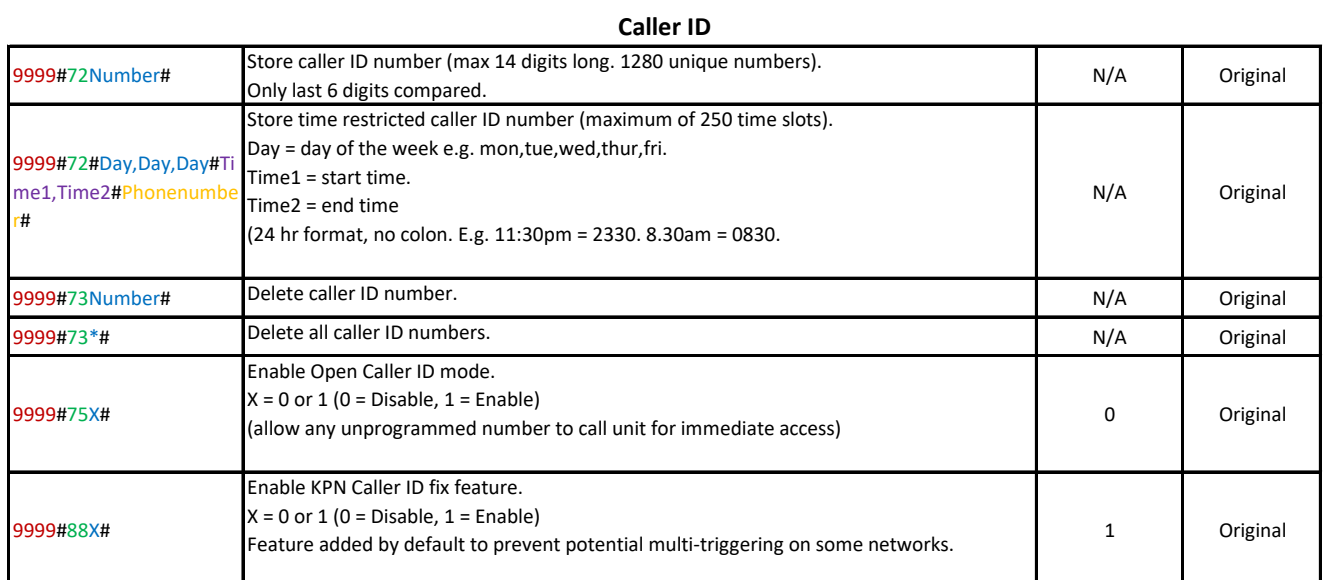

## **Push-To-Exit**

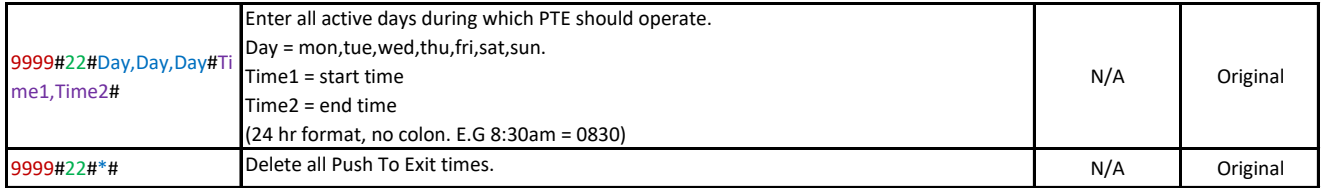

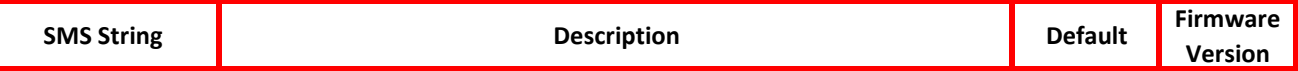

L

#### **Notifications**

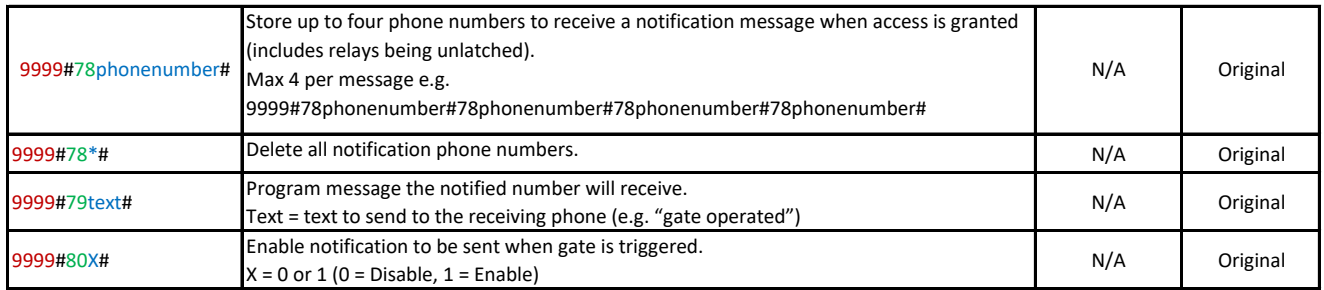

#### **Service Calls**

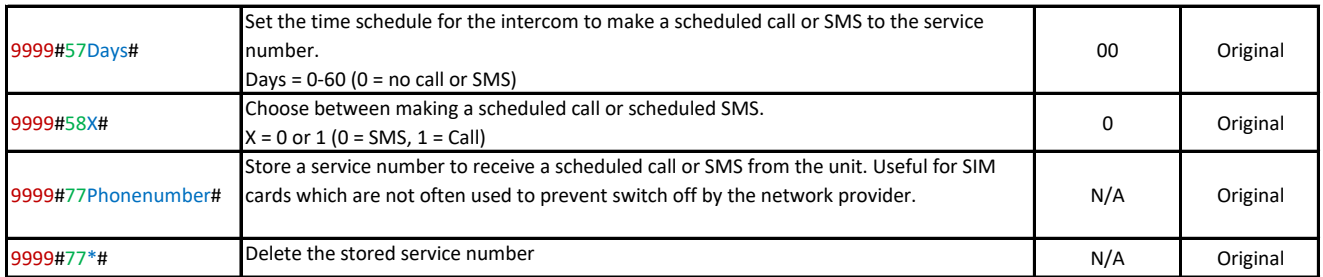

## **Time Synchronisation**

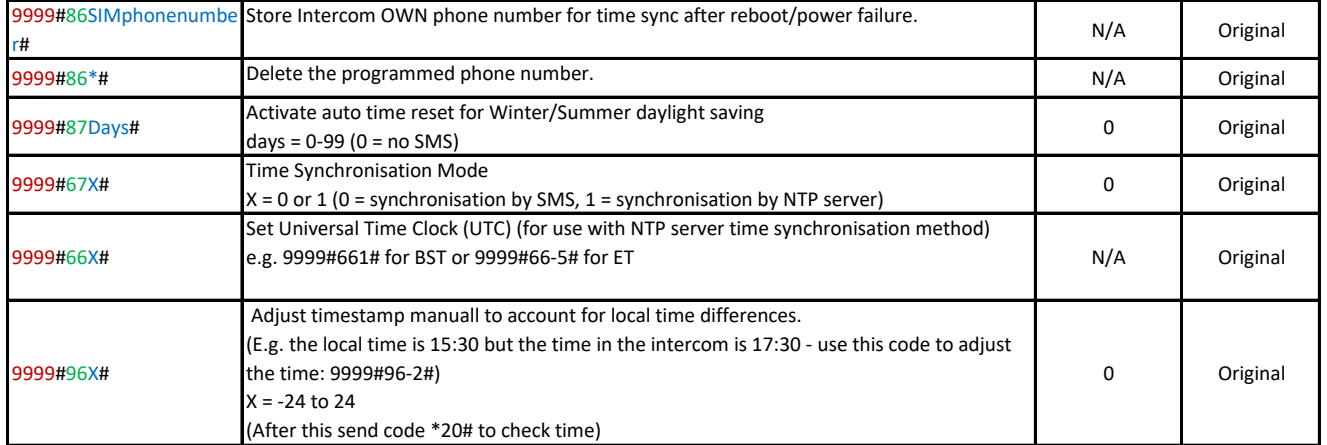

## **Network Settings**

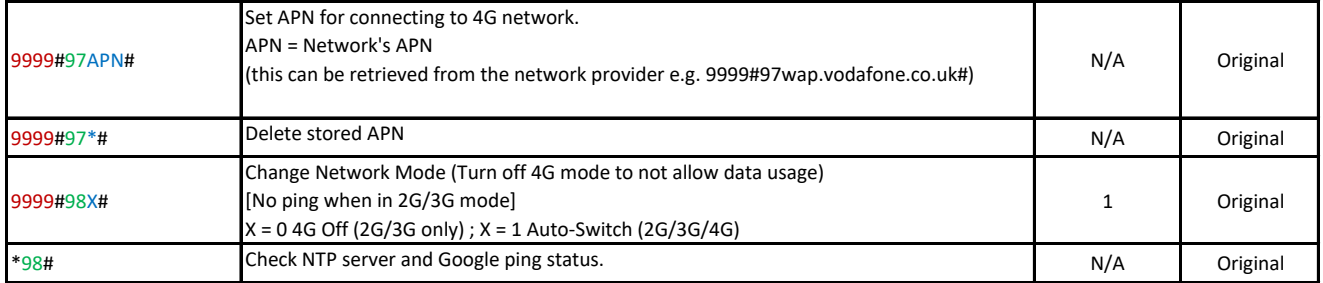

## **Miscellaneous**

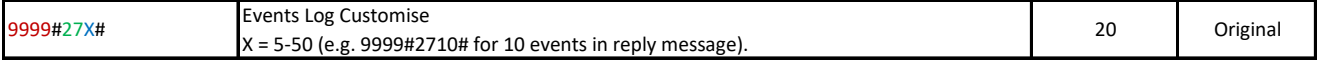

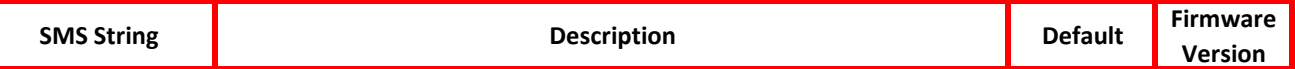

## **Low Battery Notification (e-Loop)**

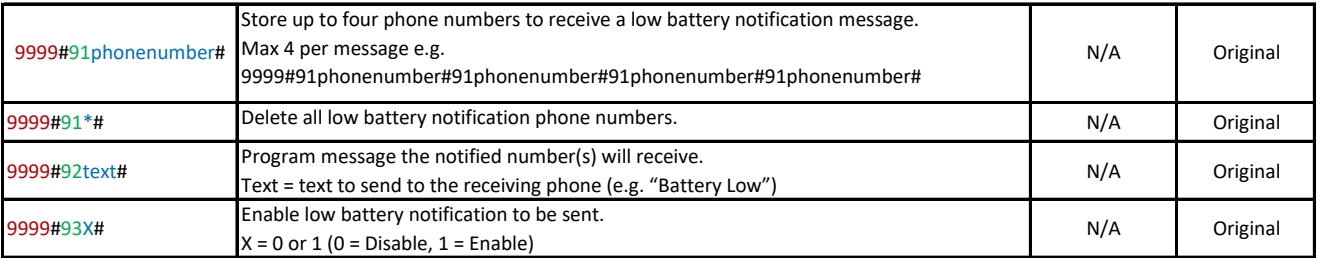

## **Suspend/Suspend 1 (e-Loop ONLY or e-Loop AND remote are locked out, outside of set times)**

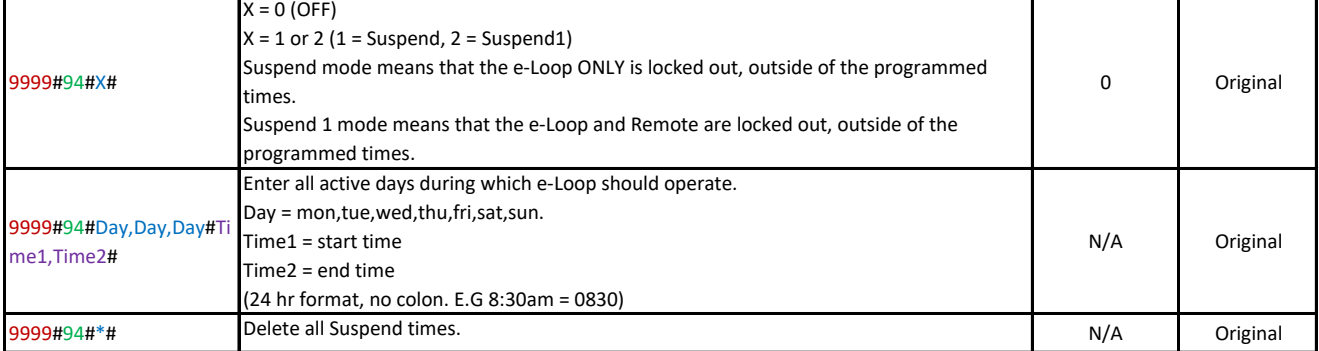

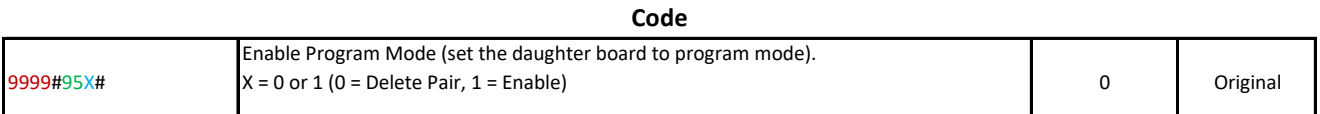

#### **Information**

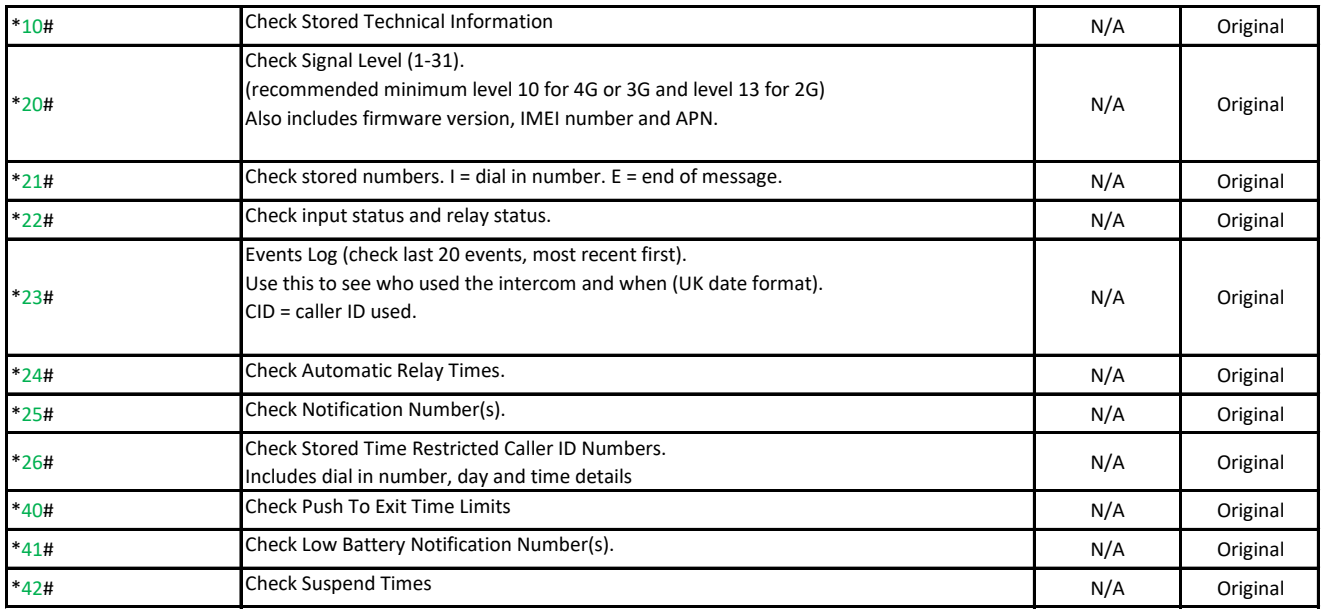

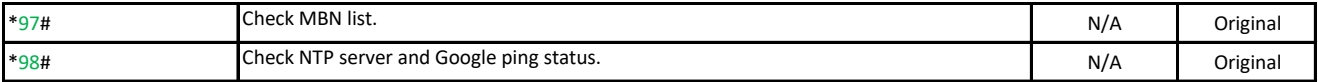

#### **Restore Defaults**

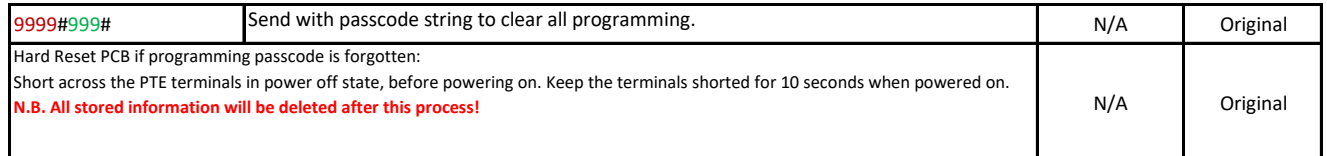